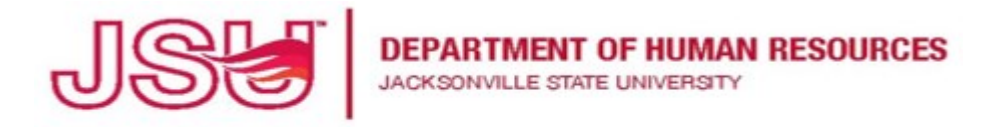

An Equal Opportunity | Affirmative Action Employer

## **PageUp Instructions For Viewing Applications: Search Committee**

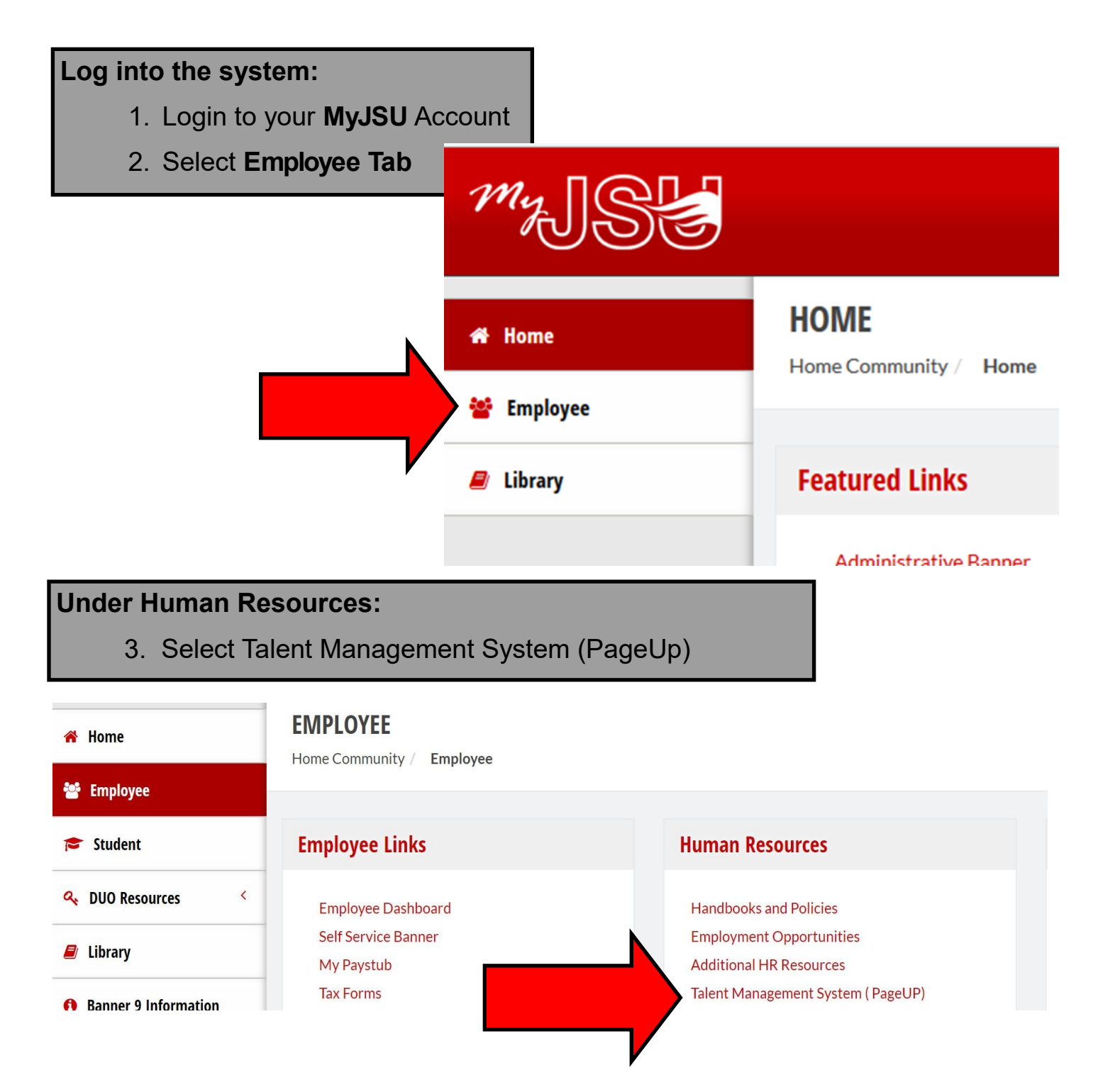

![](_page_1_Picture_0.jpeg)

An Equal Opportunity | Affirmative Action Employer

## **PageUp Instructions For Viewing Applications: Search Committee**

![](_page_1_Picture_47.jpeg)